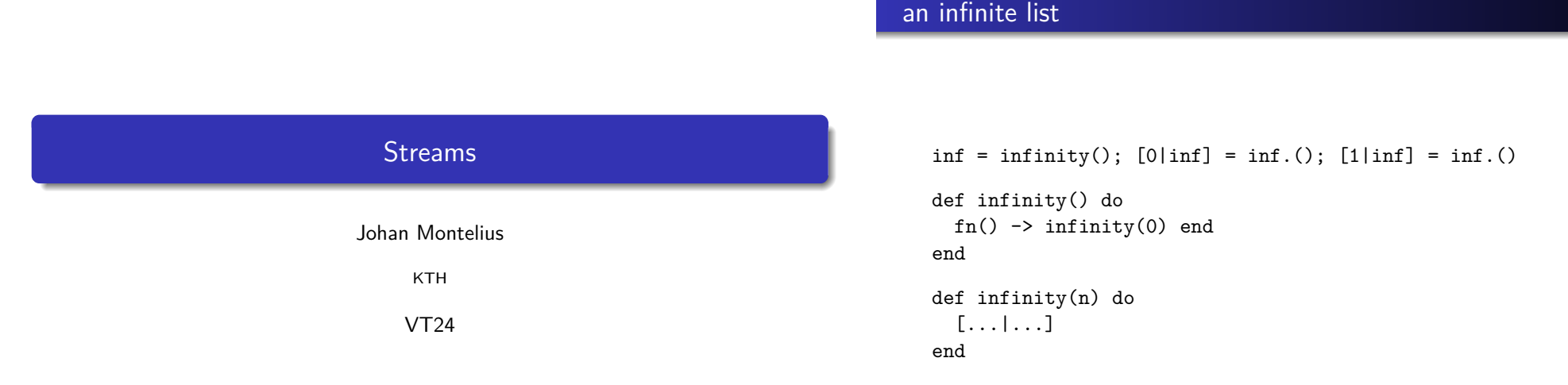

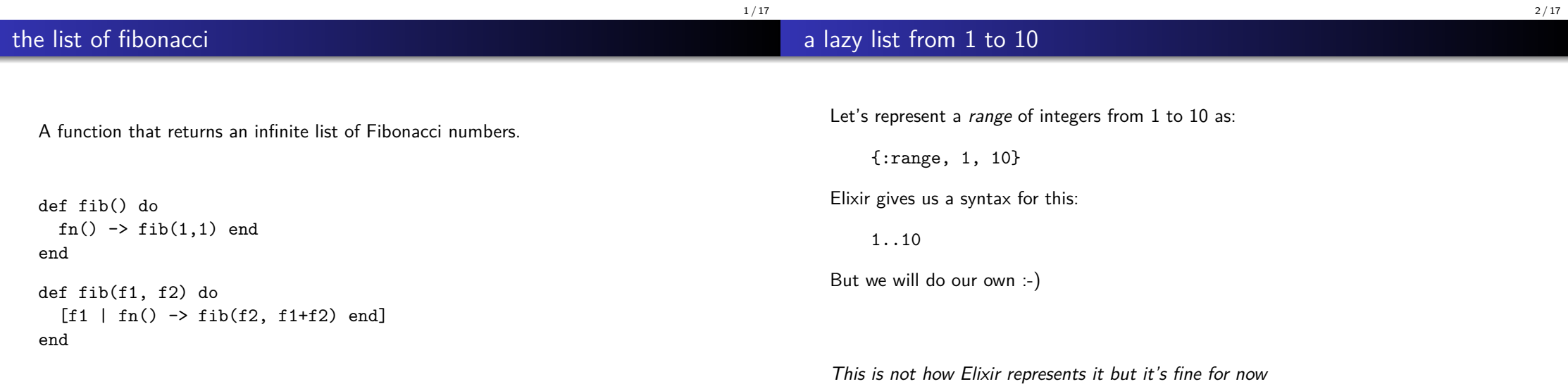

sum/1 of a range

## foldl/3 on a range

def sum({:range, to, to}) do ... end def sum $({:range, from, to})$  do  $...$  + sum $({:range, ..., to})$  end

def sum(range) do sum(range, 0) end

def sum({:range, to, to}, acc) do ... end def sum({:range, from, to}, acc) do sum({:range, ..., to}, ...) end How do we fold-left on a range:

foldl $({x, a})$ , 1, 5}, 0, fn $(x, a)$  ->  $x + a$  end)

map/2 on a range

5 / 17

def sum(range) do foldl(range, 0,  $fn(x,acc) \rightarrow x + acc$  end) end

How do we map on a range (let's forget the order):

 $map({:range, 1, 5}, fn(x) \rightarrow x + 1 end)$ 

should we return a list of values or .... a modified range?

 $6/17$ 

## take/2 on a range

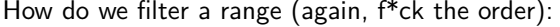

filter({:range, 1, 5},  $fn(x) \rightarrow rem(x,2) == 0$  end)

should we return a list of values or ....

How do we take n elements from a range (order ... not):

take({:range, 1, 1\_000\_000}, 5)

we don't want to build a list of a million integers

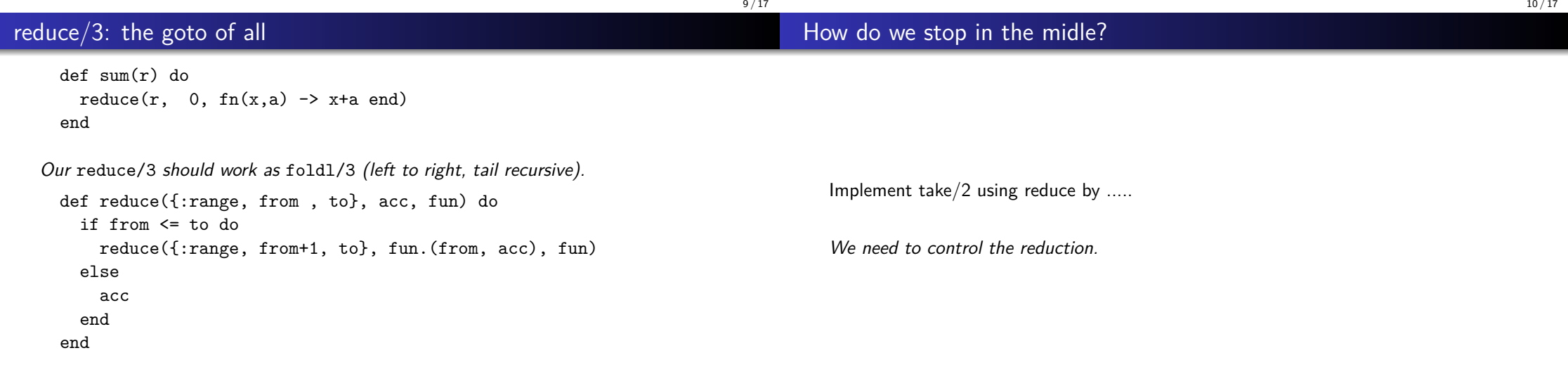

... we're not done!

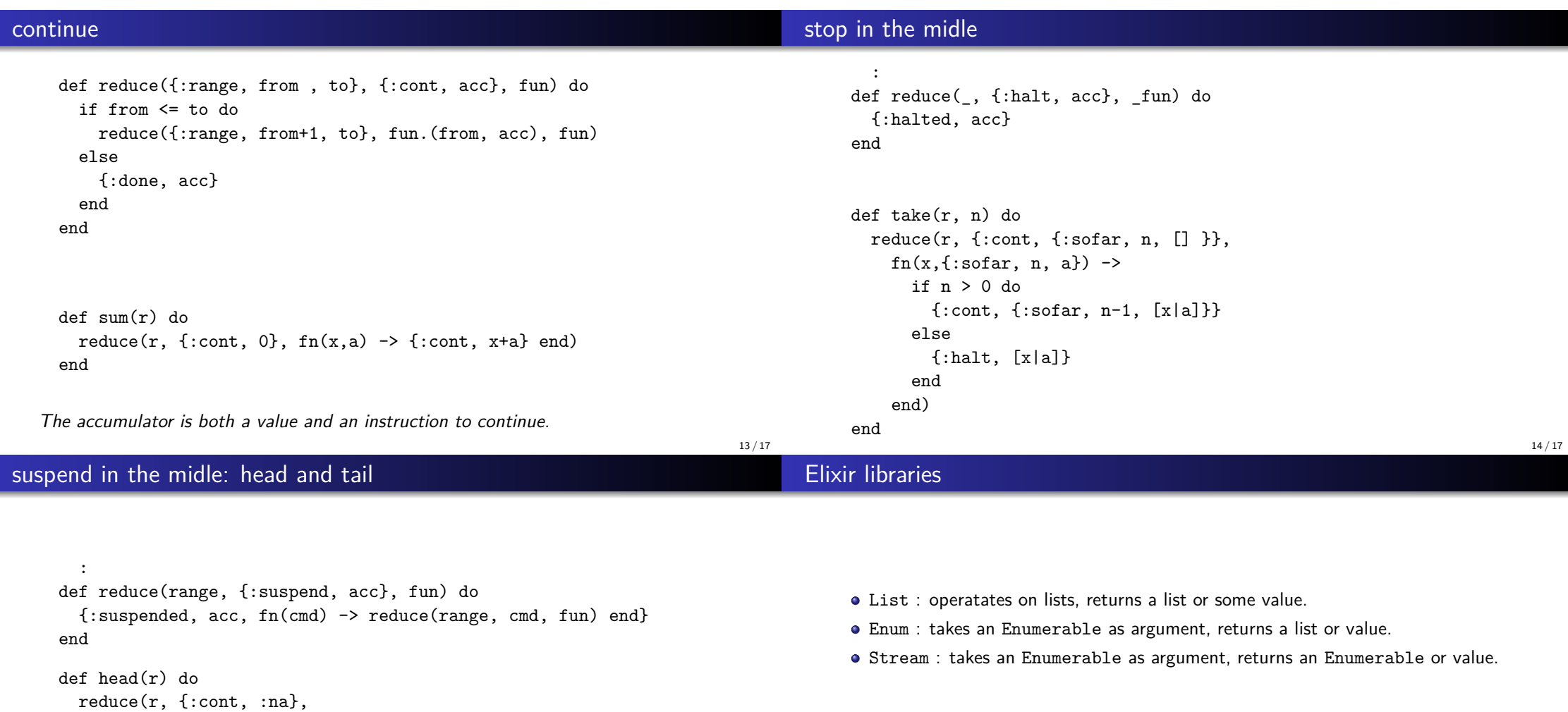

A datastructure is Enumerable if it implements the enumerable protocol. Lists and ranges are Enumerable.

16 / 17

fn  $(x, ) \rightarrow$ {:suspend, x}

end)

end

## **Summary**

- range: representation of a range of integers
- streams: lazy evaluation of sequences

17 / 17